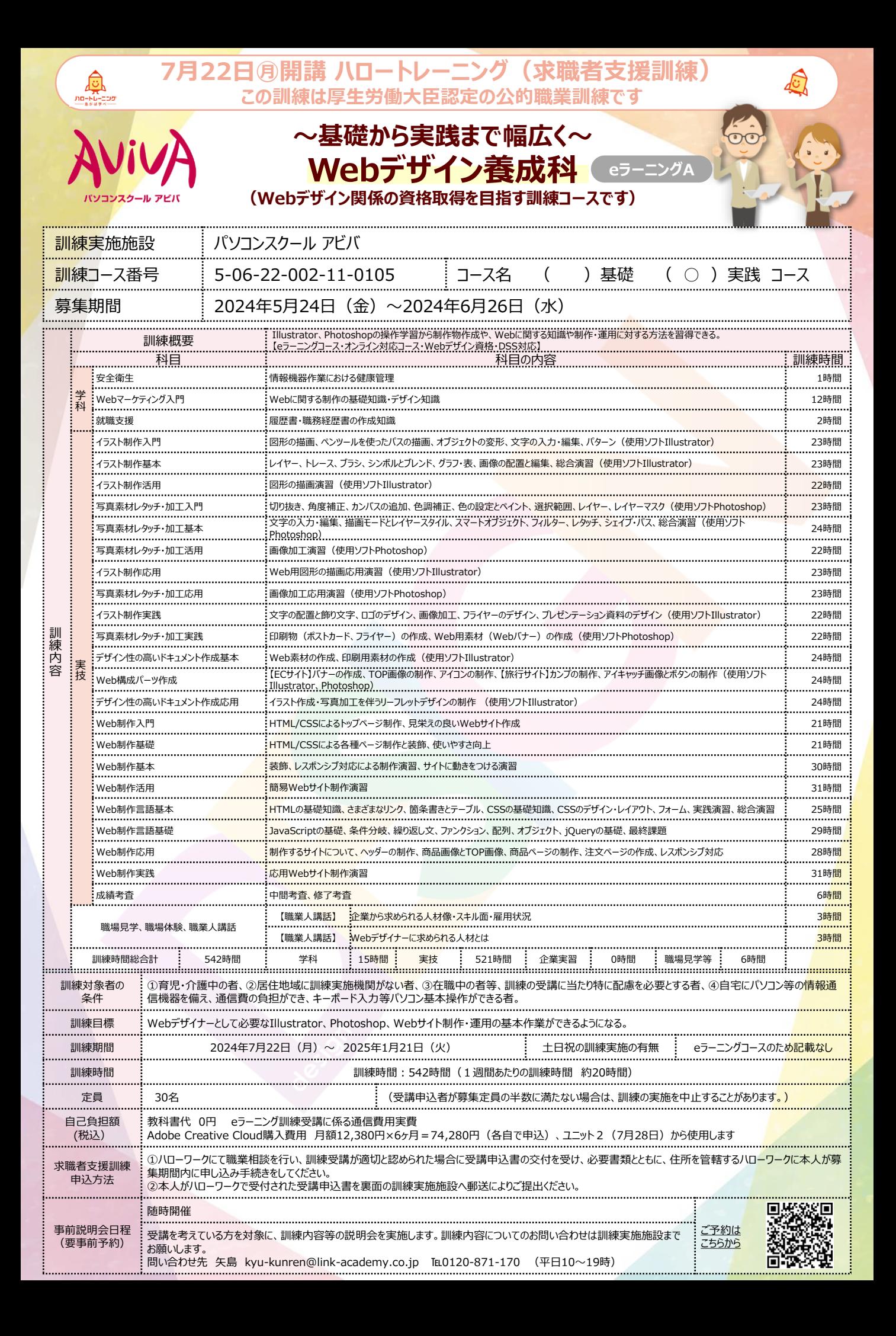

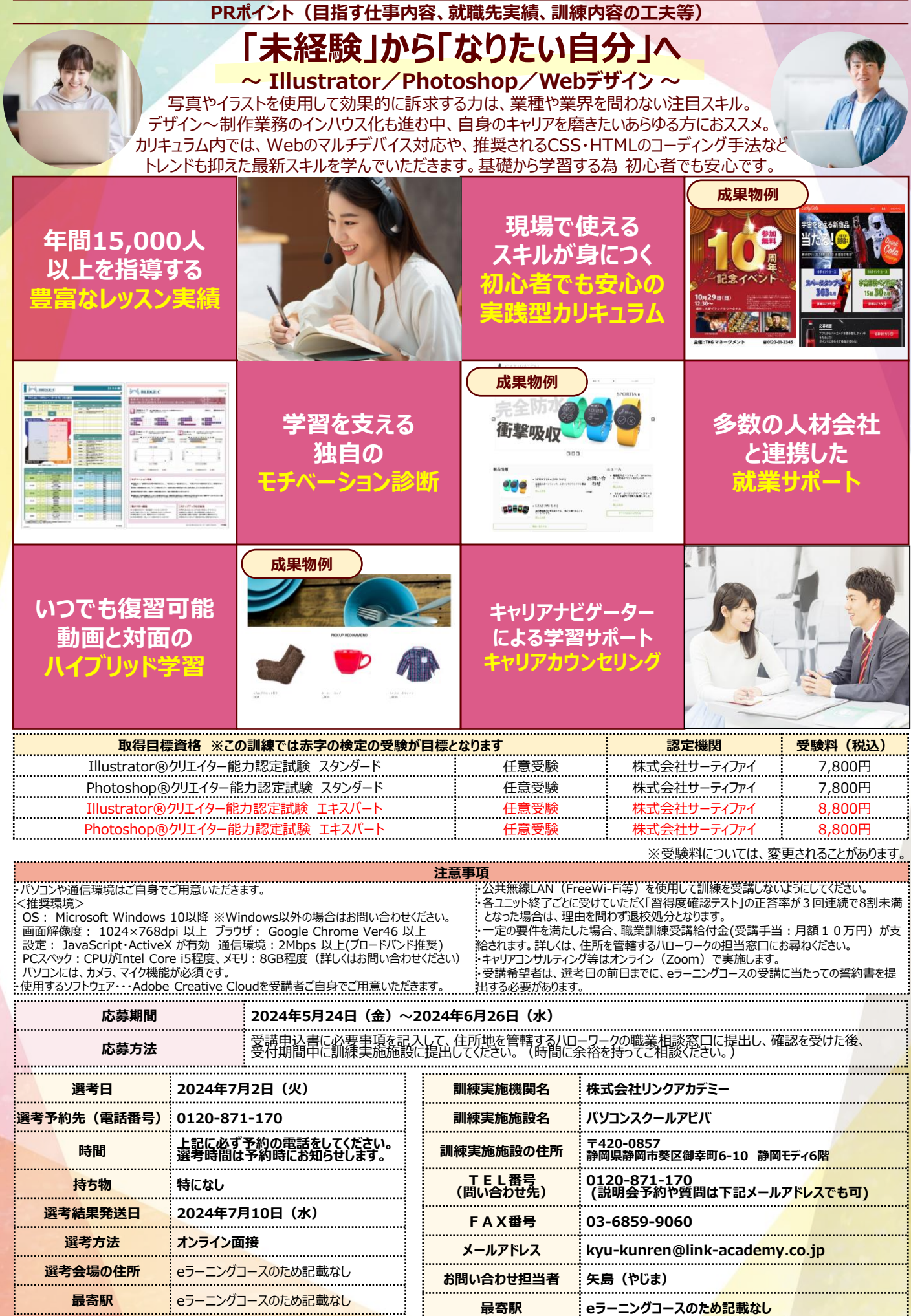

※募集期間終了間際になるとハローワークの受付窓口が大変混雑いたしますので、 お早めの申込み手続きをお勧めいたします。

※この訓練は就職を目的とした厚生労働大臣認定の公的職業訓練です。